# Simulating the ENIAC as a Java Applet

20. Mai 2005 Freie Universität Berlin Till Zoppke

## Der ENIAC

- gebaut 1944-1946 für die US-Armee
- erster elektronischer digitaler Universalrechner
- Verwendung von 17.468 Vakuumröhren
- Dezimalsystem
- 40 unabhängige Einheiten
- Programmierung durch Stecken von Kabeln und Drehen von Schaltern
- Größe 17m x 10m, Gewicht 27t, Leistung 160kW

## Die ENIAC Simulation

- Java Applet (SDK 1.4)
- Simulation der ENIAC auf Pulsebene (3 µs)
- interaktive graphische Oberfläche
- Debugger für step-by-step execution
- Laden und Speichern von Konfigurationen im XML-Format
- 116 Java-Klassen mit 14.929 Zeilen Code
- 10 XML-Dateien, 180 GIF-Bilder

### Die ENIAC Simulation: Architektur

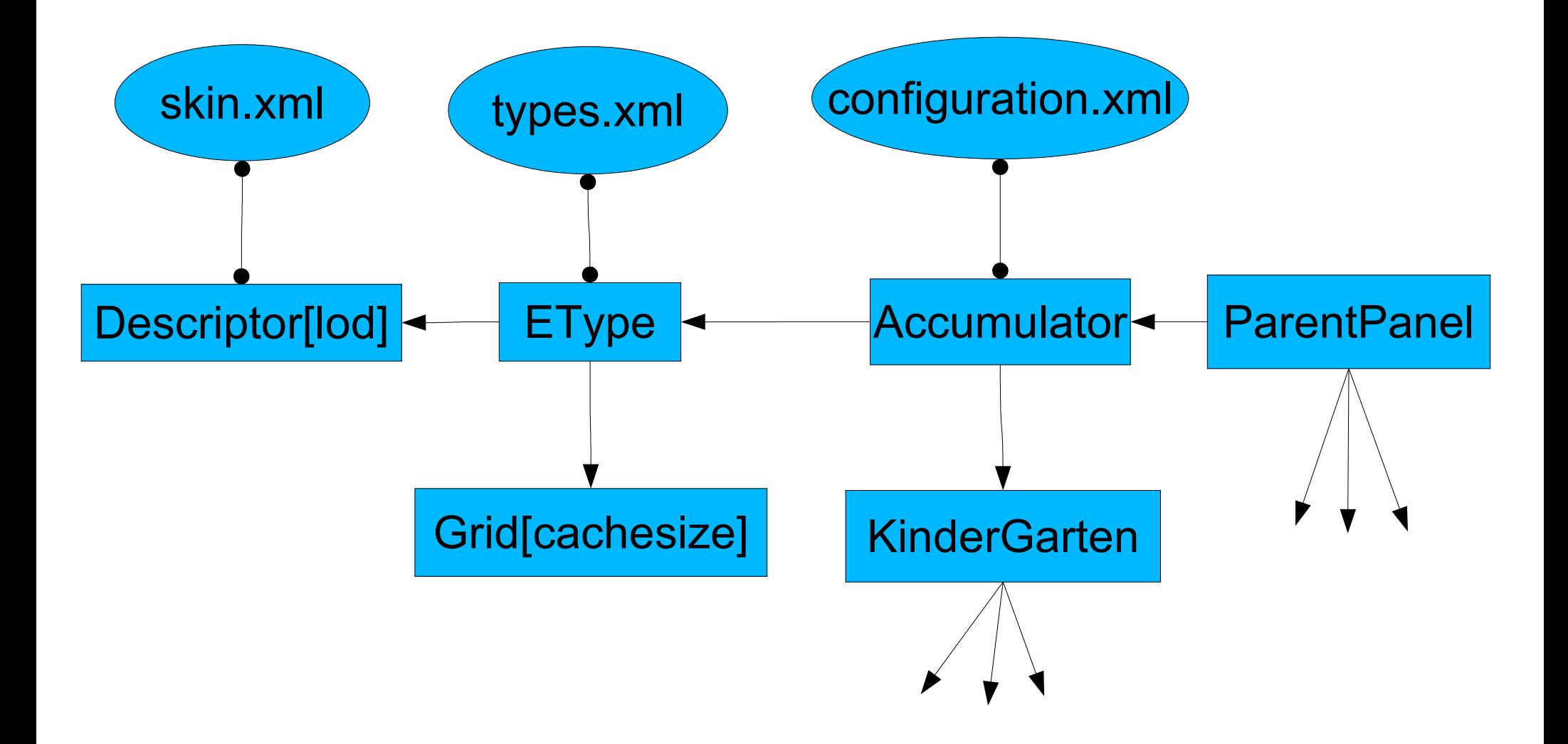

# Euklidscher Algorithmus zur Bestimmung des ggT

- Eingabe: zwei natürliche Zahlen *m, n*
- Algorithmus:

loop:  $if$   $(m > n)$  $m := m-n;$ goto loop; if  $(m < n)$  $n := n-m;$ goto loop; print m; stop; => 3-4 Zeilen je Schleifendurchlauf

#### Euklid mit der ENIAC

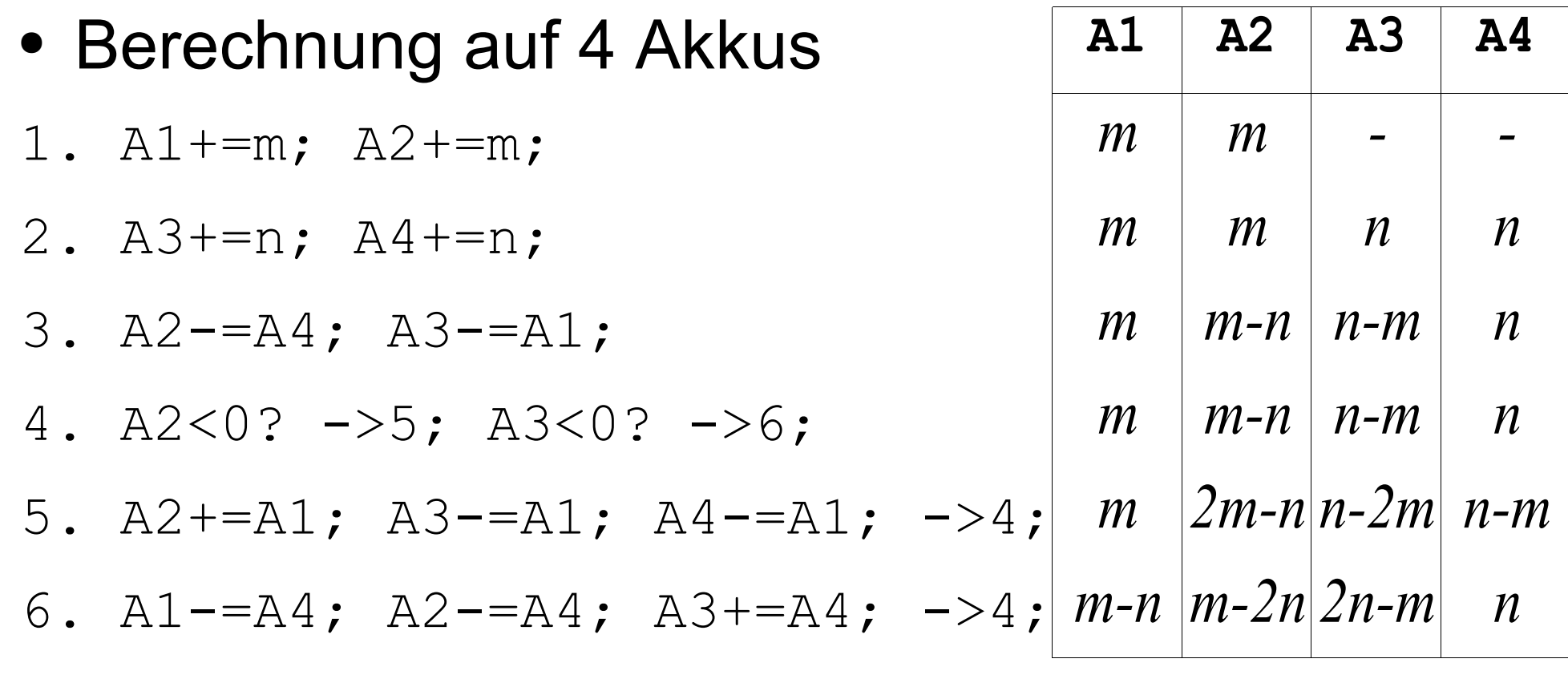

=> 2 Zeilen je Schleifendurchlauf

#### Und los...

http://page.mi.fu-berlin.de/~zoppke/eniac/

# Fazit

- erste grafische Simulation der ENIAC
- 238 Zugriffe seit dem 12. Mai 2005
- eignet sich, um die Arbeitsweise des ENIAC zu veranschaulichen
- Editor für ENIAC-Konfigurationen
- noch keine vollständige Simulation (Komponenten fehlen)

# Geplante Erweiterungen

- fehlende Komponenten sind zu programmieren
- Einbindung von Tutorials
- Die aktuelle Oberfläche basiert auf Swing und ist recht langsam. Ein Umstieg auf ein anderes Toolkit (z.B. auf Piccolo) könnte dem abhelfen.
- Weitere Skins?

# Maniac-Skin (von O. D. Schmidt)

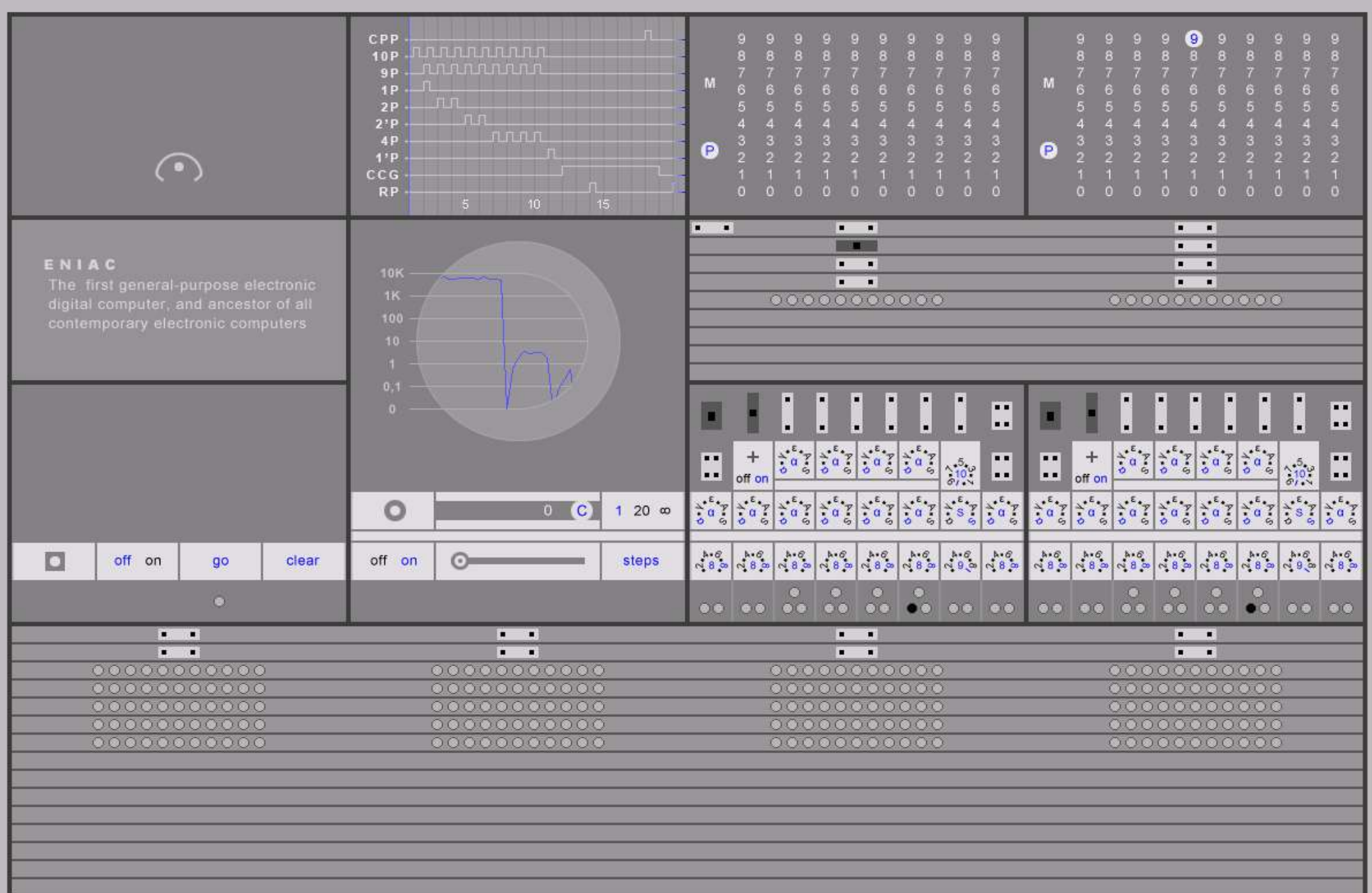

# ENIAC-Projekt an der HU

- **ENIAC.as.audio**: Simulation der ENIAC auf Röhrenebene mit dem Ziel einer Vertonung von ENIAC-Programmen
	- Technologien: Simula, Supercollider
	- ENIAC Simulation als Editor und Frontend
- **ENIAC.as.dance**: Musik und Ballett im Pergamon-Museum. Projektion der Simulation im Innenhof
- HU-Medienwissenschaft (Sophienstr. 22a), mittwochs 12-14, Leitung: Martin Carlé

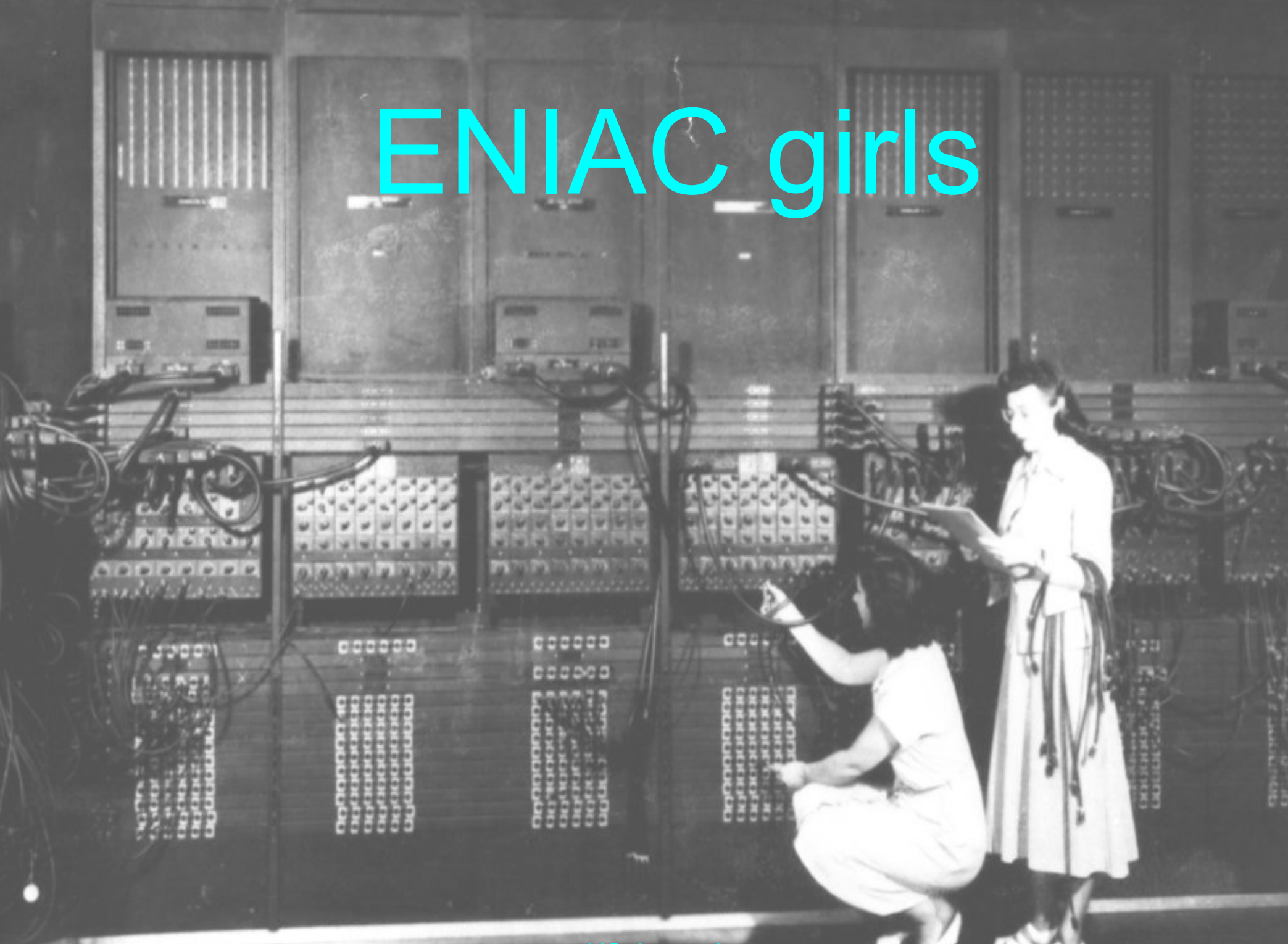

US-Army photo